## Методика расчетов установившихся режимов работы энергосистем с учетом изменения частоты

## ЛОХАНИН Е.К., МОРОШКИН Ю.В., РОССОВСКИЙ Е.Л., ГАРАЕВ Ю.Н., НОВАК К.А., ФЕДОРОВИЧ М.С.

Показаны недостатки существующих алгоритмов расчета УР с учетом изменения частоты, рассмотрены особенности предлагаемого алгоритма, свободного от этих недостатков, основанного на введении частоты как независимой переменной и решении систем линеаризованных уравнений путем исключения из расчетов нулевых элементов матрицы проводимостей, перенумерации ее ненулевых элементов, а также факторизации матрицы проводимостей. Факторизацией принято называть представление матрицы в виде произведения матриц удобной структуры с точки зрения их обращения и выполнения умножений на вектор.

Ключевые слова: энергосистемы, установившийся режим, изменение частоты, алгоритмы расчета

В существующих программах расчета установившихся режимов с постоянной частотой введение в расчетную модель «балансирующего узла» (БУ) может приводить не только к получению расчетных режимов, неалекватных режимам реальной энергосистемы. но и к невозможности получения установившегося режима (УР) из-за возможного ограничения пропускной способности линий электропередачи, примыкающих к БУ.

Учет частоты позволяет рассматривать все узлы энергосистемы как равнозначные в отношении отработки требуемых мощностей. Особенно важен учет частоты при расчетах послеаварийных режимов, существование которых возможно только при частотах, отличных от номинальной.

В статье представлен краткий анализ существующих алгоритмов расчета УР с учетом изменения частоты, использующих приращение частоты между итерациями для оценки точности отработки частоты. Рассмотрены основные положения предлагаемого алгоритма, основанного на определении ожидаемой частоты, и вопросы точности ее отработки.

Показаны особенности организации расчета, связанные с необходимостью оценки сходимости итерационных расчетов и в случае нарушения сходимости при расчетах предельных режимов по апериодической устойчивости.

Благодаря использованию алгоритма, основанного на упорядоченном исключении неизвестных и возможности глубокой факторизации матрицы

Drawbacks of the existing algorithms used for calculating steady-state operating conditions of power systems taking frequency variations into account are shown, and the specific features of a proposed algorithm free from these drawbacks are considered. The basic principles of the proposed algorithm are as follows. The frequency is introduced as an independent variable; the systems of linearized equations are solved by excluding zero elements of the matrix of admittances from calculations, renumbering its nonzero elements, and subjecting the matrix of admittances to factorization. By factorization we mean representing a matrix as the product of matrices with a structure convenient from the viewpoint of their inversion and multiplication by a vector.

K e v words: power systems, steady-state operating conditions, frequency variation, computation *algorithms* 

проводимостей, быстродействие программы для решения системы линеаризованных уравнений существенно повышается, что немаловажно при проведении оперативных расчетов.

Краткая характеристика существующих алгоритмов расчета УР с учетом изменения частоты. В настоящее время известны два способа учета частоты при расчетах установившихся режимов:

путем введения частоты как независимой переменной непосредственно в расчетные уравнения;

путем введения частоты как параметра установившегося режима.

Принципиальное отличие второго способа заключается в том, что в этом случае искомый режим определяется в результате расчета нескольких установившихся режимов при фиксированных значениях частоты, корректируемых перед каждым последующим расчетом.

Методика расчета установившегося режима с введением частоты как параметра имеет ряд существенных нелостатков.

Не всегда удается рассчитать начальный режим с исходной частотой, особенно для послеаварийных режимов.

Даже в случае получения первого режима приходится рассчитывать серию установившихся режимов с различными частотами, что может значительно увеличить затраты машинного времени при оперативных расчетах.

Третий недостаток такого подхода состоит в использовании для коррекции частоты формулы

$$
\mathsf{D}f = \frac{\mathsf{D}P_6}{\sum_{i=1}^m \frac{\partial P_{3i}}{\partial f}},
$$

справедливой для модели энергосистемы без учета потерь и при идеальной отработке мощностей в *i-*х

узлах  $\mathcal{E} \overset{\mathbf{a}}{\hat{\mathbf{a}}} \mathbf{D} P_i = 0 \frac{\ddot{\mathbf{o}}}{\dot{\mathbf{a}}}$  применение которой в реальных

расчетных моделях может привести к слабозатухающему и даже расходящемуся итерационному процессу учета частоты как параметра. Здесь: DP<sub>6</sub>, DP<sub>i</sub> - отклонения электрических мощностей в балансирующем и *i*-м узлах от заданных значений с учетом статических характеристик;  $\frac{\partial P_{3i}}{\partial f}$  — частная производная, характеризующая изменение задан-

ной мощности в *i*-м узле при изменении частоты согласно статической характеристике.

Особенности алгоритмов расчета установившихся режимов с учетом изменения частоты рассмотрены в [1-7]. В указанных алгоритмах оценка точности отработки частоты отсутствует либо делается попытка ее оценки по величине изменения (приращения) частоты между итерациями. Однако степень изменения или приращения частоты между итерациями в итерационном процессе зависит от близости искомого режима к предельному по апериодической устойчивости. Поэтому приращение частоты на *п*-й итерации

$$
\mathsf{D}_{f}^{(n)} = \left| f^{(n)} - f^{(n-1)} \right|
$$

никак не связано с отклонением частоты  $Df^{(n)}$  от ожидаемого или установившегося значения  $f_{\rm v}$ , которое только и может служить критерием точности определения частоты. Более того, на траектории утяжеления число итераций  $N$  возрастает по мере приближения к пределу по апериодической устойчивости, а приращение частоты уменьшается в зависимости от N безотносительно точности ее отработки. Поэтому в отсутствие критерия отклонения частоты от ожидаемого значения  $Df^{(n)}$  невозможно говорить о точности отработки частоты по ее приращению на *п*-й итерации, особенно для режимов, близких к предельным.

Таким образом, при отработке режима только исходя из узловых погрешностей  $e_p$  и  $e_u$  вопрос о требуемой точности отработки частоты остается открытым.

Принципиально другой в этом отношении алгоритм предложен в [8], в котором определяется ожилаемое значение частоты.

Основные положения предлагаемого технологического алгоритма. Первое. В качестве опорного узла может быть назначен узел, вектор напряжения которого фиксируется: для него задается угол, относительно которого определяются углы векторов напряжений других активных узлов (генераторных и нагрузочных). В отличие от балансирующего узла для опорного узла отрабатывается заданная активная мошность при заданном векторе напряжения.

Основой для оценки ожидаемого приращения частоты является зависимость между изменением электрической мошности в опорном узле и изменением суммарной электрической мощности в остальных активных узлах в условиях сбалансированности электрического режима [8, 9].

Если в качестве опорного или базисного узла выбран какой-либо узел «б», тогда на n-й итерации отклонения электрических мощностей в опорном и і-х узлах от заданных значений с учетом статических характеристик будут равны:

$$
DP_6^{(n)} = P_{3,6}^{(n)} - P_{3,6}^{(n)}(U, f), \quad i = 1, \dots, m, \begin{bmatrix} \ddot{u} \\ \ddot{v} \\ \ddot{v} \end{bmatrix}
$$
  
\n
$$
DP_i^{(n)} = P_{3i}^{(n)} - P_{3i}^{(n)}(U, f), \quad i \in \mathfrak{h}, \qquad \begin{bmatrix} \ddot{v} \\ \ddot{v} \end{bmatrix}
$$
 (1)

где *m* – число активных узлов;  $DP_{26}^{(n)}$ ,  $DP_{26}^{(n)}$  – электрическая и заданная мощности опорного узла на *n*-й итерации; D $P_{3i}^{(n)}$ , D $P_{3i}^{(n)}$  – электрическая и заланная мошности *i*-го узла на *n*-й итерации.

Используя сбалансированность электрического режима на *п*-й итерации в ЭС в целом, можно оценить прогнозируемое (ожидаемое) отклонение мощности в опорном узле  $DP_{6,\text{np}}^{(n)}$ , вызванное изменением электрических мощностей в *i*-ых узлах на  $DP_i^{(n)}$  и изменением частоты на  $D_f^{(n)}$ . Применяя метод касательных и учитывая статические характеристики в опорном узле, получим из (1):

$$
\mathsf{D}P_{6\text{.}n\mathsf{p}}^{(n)} = \mathsf{D}P_6^{(n)} \cdot \mathsf{D}f^{(n)} \mathsf{g}^{\mathsf{B}} \frac{\partial P_{3.6} \ddot{\mathsf{g}}^{(n)}}{\partial f \ddot{\mathsf{g}} \dot{\mathsf{g}}} \cdot \mathsf{a}^{\mathsf{m}} \mathsf{D}P_i^{(n)} \mathsf{g}^{\mathsf{B}} \frac{\partial P_{3.6} \ddot{\mathsf{g}}^{(n)}}{\partial P_{3i} \dot{\mathsf{g}}} \cdot \mathsf{b}
$$
\n(2)

 $T \text{Re} \underbrace{\overset{\mathcal{B}}{\mathcal{G}} \partial P_{3.6}}_{\overset{\mathcal{B}}{\mathcal{G}} \partial P_{3.6}} \frac{\overset{\mathcal{B}}{\rightarrow}}{\div}$  — частная производная в окрестности

п-го режима, определяющая степень изменения электрической мощности опорного узла от измене-

 $\sim$ 

ния электрической мощности в *i*-м узле;  $\hat{\varsigma}^{\partial P_{3.6}} \frac{\vec{\varphi}^{(n)}}{\rightarrow}$ 

- частная производная, характеризующая изменение заданной мощности опорного узла от частоты;  $Df^{(n)}$  — ожидаемое приращение частоты для искомого режима.

Blражение 
$$
\stackrel{m}{\stackrel{\sim}{a}} DP_i^{(n)} \stackrel{\mathfrak{S}\scriptstyle{\circ}}{\underset{i=1}{\stackrel{\sim}{b}} P_{30} \stackrel{\mathfrak{S}^{(n)}}{\underset{\stackrel{\sim}{b}}{\stackrel{\sim}{c}}}
$$
 определяет, в ос-

приращение ожидаемого отклонения новном. мощности опорного узла от требуемого значения при отработке заданных мощностей в *i-х* узлах электрической схемы.

На основании (2) прогнозируемое изменение суммарной мощности в случае устранения небаланса  $DP_{6\,\text{m}}^{(n)}$  будет иметь вид

$$
DP_{c,np}^{(n)} = DP_{6,np}^{(n)} \frac{\partial P_{3.c}}{\partial P_{3.6}} \frac{\partial P_{3.c}}{\partial \theta} = \frac{\partial P_{3.6}}{\partial P_{3.6}} \frac{\partial P_{3.6}}{\partial \theta} = \frac{\partial P_{6}}{\partial P_{6}} \frac{\partial P_{6}}{\partial \theta} - \frac{\partial P_{6}}{\partial \theta} \frac{\partial P_{6}}{\partial \theta} = \frac{\partial P_{6}}{\partial P_{6}} \frac{\partial P_{6}}{\partial \theta} - \frac{\partial P_{6}}{\partial \theta} \frac{\partial P_{6}}{\partial \theta} \frac{\partial P_{6}}{\partial \theta} = \frac{\partial P_{6}}{\partial \theta} \frac{\partial P_{6}}{\partial \theta} \frac{\partial P_{6}}{\partial \theta} = \frac{\partial P_{6}}{\partial \theta} \frac{\partial P_{6}}{\partial \theta} \frac{\partial P_{6}}{\partial \theta} = \frac{\partial P_{6}}{\partial \theta} \frac{\partial P_{6}}{\partial \theta} \frac{\partial P_{6}}{\partial \theta} = \frac{\partial P_{6}}{\partial \theta} \frac{\partial P_{6}}{\partial \theta} \frac{\partial P_{6}}{\partial \theta} = \frac{\partial P_{6}}{\partial \theta} \frac{\partial P_{6}}{\partial \theta} \frac{\partial P_{6}}{\partial \theta} = \frac{\partial P_{6}}{\partial \theta} \frac{\partial P_{6}}{\partial \theta} \frac{\partial P_{6}}{\partial \theta} = \frac{\partial P_{6}}{\partial \theta} \frac{\partial P_{6}}{\partial \theta} \frac{\partial P_{6}}{\partial \theta} = \frac{\partial P_{6}}{\partial \theta} \frac{\partial P_{6}}{\partial \theta} \frac{\partial P_{6}}{\partial \theta} = \frac{\partial P_{6}}{\partial \theta} \frac{\partial P_{6}}{\partial \theta} \frac{\partial P_{6}}{\partial \theta} = \frac{\partial P_{6}}{\partial \theta} \frac{\partial P_{6}}{\partial \theta} \frac{\partial P_{6}}{\partial \theta} = \frac{\partial P_{6}}{\partial \theta} \frac{\partial P_{6}}{\partial \theta} \frac{\partial P_{6}}{\partial \theta} = \frac{\partial P_{6}}{\partial \theta} \frac{\partial P_{6}}{\partial \theta} \frac{\partial P_{6}}{\partial \theta} = \frac{\partial P_{6}}{\partial \theta} \frac{\partial P_{6}}{\partial \theta} \frac{\partial P_{6}}{\partial \theta} = \frac{\partial P_{6}}{\partial \theta} \frac{\partial P_{6}}{\partial \theta} \frac{\partial P
$$

 $T \propto \frac{3}{5} \frac{1}{2} \frac{G}{F} \frac{G}{F}$  = частная производная в окрестности

п-го режима, определяющая степень изменения суммарной активной мощности *i*-х узлов электрической системы от изменения электрической мощности в опорном узле.

Распределим  $DP_{c,\text{HD}}^{(n)}$  (3) между узлами с учетом статических характеристик последних:

$$
\mathsf{D}P_{\text{c}.\text{np}}^{(n)} = -\mathsf{D}f^{(n)}\overset{m}{\underset{i=\mathsf{E}}{\mathsf{B}}} \overset{m}{\underset{\mathsf{O}}{\mathsf{C}}} \overset{m}{\underset{j=\mathsf{E}}{\mathsf{D}}} \overset{m}{\underset{j=\mathsf{E}}{\mathsf{D}}} \overset{m}{\underset{j=\mathsf{E}}{\mathsf{D}}} \cdot \overset{m}{\underset{j=\mathsf{E}}{\mathsf{D}}} \cdot \tag{4}
$$

На основании (3) и (4) имеем:

$$
Df^{(n)} = \frac{\sum_{i=1}^{m} D P_i^{(n)} \sum_{i=1}^{\infty} \frac{\partial P_{3.6}}{\partial P_{3i}} \frac{\partial P_{3.6}}{\partial P_{3i}}}{\sum_{i=1}^{\infty} \frac{\partial P_{3.6}}{\partial P_{3i}} \frac{\partial P_{3.6}}{\partial P_{3i}} \frac{\partial P_{3.6}}{\partial P_{3i}} \frac{\partial P_{3.6}}{\partial P_{3i}}}
$$
\n
$$
Df^{(n)} = \frac{\sum_{i=1}^{m} D P_i^{(n)} \sum_{i=1}^{\infty} \frac{\partial P_{3.6}}{\partial P_{3i}}}{\sum_{i=1}^{\infty} \frac{\partial P_{3.6}}{\partial P_{3i}} \frac{\partial P_{3.6}}{\partial P_{3i}} \frac{\partial P_{3.6}}{\partial P_{3i}} \frac{\partial P_{3.7}}{\partial P_{3i}}}} (5)
$$

После упрощения, которое практически не влияет на число итераций по обработке искомого

значения частоты и заданного режима, выражение<br>(5) принимает вид

$$
Df^{(n)} = \frac{\sum_{\substack{\mathbf{c}\\ \mathbf{c}}}^{\mathbf{c}} D P_{\mathbf{0}}^{(n)} + \mathring{a} D P_{i}^{(n)} \mathring{\mathbf{F}}_{\mathbf{c}}^{\mathbf{c}} \frac{\partial P_{\mathbf{0}} P_{\mathbf{c}}}{\mathring{\mathbf{F}}_{\mathbf{c}}} \frac{\partial P_{\mathbf{c}}^{(n)}}{\partial P_{\mathbf{c}} \mathring{\mathbf{c}}} \frac{\partial P_{\mathbf{c}}}{\partial P_{\mathbf{c}}} \frac{\partial P_{\mathbf{c}}^{(n)}}{\partial P_{\mathbf{c}}} \frac{\partial P_{\mathbf{c}} P_{\mathbf{c}}}{\partial P_{\mathbf{c}}} \frac{\partial P_{\mathbf{c}} P_{\mathbf{c}}}{\partial P_{\mathbf{c}}} \frac{\partial P_{\mathbf{c}} P_{\mathbf{c}}}{\partial P_{\mathbf{c}}} \frac{\partial P_{\mathbf{c}} P_{\mathbf{c}}}{\partial P_{\mathbf{c}}} \frac{\partial P_{\mathbf{c}} P_{\mathbf{c}}}{\partial P_{\mathbf{c}}} \frac{\partial P_{\mathbf{c}} P_{\mathbf{c}}}{\partial P_{\mathbf{c}}} \frac{\partial P_{\mathbf{c}} P_{\mathbf{c}}}{\partial P_{\mathbf{c}}} \frac{\partial P_{\mathbf{c}} P_{\mathbf{c}}}{\partial P_{\mathbf{c}}} \frac{\partial P_{\mathbf{c}} P_{\mathbf{c}}}{\partial P_{\mathbf{c}}} \frac{\partial P_{\mathbf{c}} P_{\mathbf{c}}}{\partial P_{\mathbf{c}}} \frac{\partial P_{\mathbf{c}} P_{\mathbf{c}}}{\partial P_{\mathbf{c}}} \frac{\partial P_{\mathbf{c}} P_{\mathbf{c}}}{\partial P_{\mathbf{c}}} \frac{\partial P_{\mathbf{c}} P_{\mathbf{c}}} \frac{\partial P_{\mathbf{c}} P_{\mathbf{c}}} \frac{\partial P_{\mathbf{c}} P_{\mathbf{c}}} \frac{\partial P_{\mathbf{c}} P_{\mathbf{c}}} \frac{\partial P_{\mathbf{c}} P_{\mathbf{c}}} \frac{\partial P_{\mathbf{c}} P_{\mathbf{c}}} \frac{\partial P_{\mathbf{c}} P_{\mathbf{c}}} \frac{\partial P_{\mathbf{c}} P_{\mathbf{c}}} \frac{\partial P_{\mathbf{c}} P_{\mathbf{c}}} \frac{\partial P_{\mathbf{
$$

Ожидаемая частота искомого режима

$$
f^{(n)} = f^{(n-1)} + Df^{(n)}.
$$

Значения производных  $\begin{matrix} \mathfrak{B}_{\mathfrak{I}}\mathfrak{C}^{\partial P_{\mathfrak{I}},\mathfrak{C}}\overset{\phi^{(n)}}{\div} \\ \mathfrak{C}_{\mathfrak{I}}\mathfrak{C}_{\mathfrak{I},\mathfrak{C}}\overset{\phi^{(n)}}{\div} \end{matrix}$ можно доста-

точно просто определить по приращениям электрических мощностей на *п*-й итерации:

$$
\frac{\overset{\mathbf{a}}{\mathbf{c}}}{\overset{\mathbf{c}}{\mathbf{d}}P_{3,c}}\overset{\overset{\overset{\mathbf{a}}{\mathbf{d}}(n)}{\mathbf{d}}}}{\overset{\mathbf{a}}{\mathbf{d}}P_{3,\overset{\mathbf{c}}{\mathbf{d}}}}\overset{\overset{\overset{\mathbf{a}}{\mathbf{d}}(n)}{\mathbf{d}}}} \times \frac{\mathsf{D}P_{3,c}^{(n)}}{\mathsf{D}P_{3,\overset{\mathbf{a}}{\mathbf{d}}}}^{(n)}},
$$

 $\text{Ei} \quad \mathsf{D} P_{3,c}^{(n)} = P_{3,c}^{(n)} - P_{3,c}^{(n-1)}; \ \mathsf{D} P_{3,6}^{(n)} = P_{3,6}^{(n)} - P_{3,6}^{(n-1)}.$ 

Что касается значений частных производных по частоте, то они численно равны крутизне статической характеристики по частоте генератора или нагрузки в зависимости от типа узла.

Второе. После каждой итерации расчета режима должна проводиться коррекция частоты по формуле (6), после этого расчеты по отработке мощностей продолжаются с новым значением частоты, полученным в результате проведенной коррекции. Важно отметить, что в предлагаемой методике отработка искомой частоты заканчивается уже на начальной стадии итерационного процесса. В результате 80 85% расчетного времени занимает отработка режима только по е<sub>п</sub> и е<sub>п</sub> с уже известной частотой; это обстоятельство позволяет заметно сократить общее время расчета, что является немаловажным фактором при проведении оперативных расчетов.

Указанное обстоятельство является следствием того, что на каждой итерации, включая первые, электрический режим в сети в целом сбалансирован, а на последующих итерациях проводится только перераспределение узловых мощностей с целью минимизации отклонений мощностей и напряжений от заланных значений.

Третье. В предложенном алгоритме в отличие от других алгоритмов, используемых в настоящее время, частота отрабатывается с заданной точностью уже на первых итерациях (кривая 2 на рис. 1). При этом заданная точность определяется значением допустимой точности ее поддержания е  $f_{\text{fion}}$ . В соответствии с требованием МЭК значение е  $f_{f\text{ion}}$ не лолжно превышать  $0.06\%$ . т.е. 0.03 Гц. Очевилно, что для поддержания частоты с такой точностью погрешность её отработки должна быть примерно в  $1,5,2,0$  раза меньше  $e_{f_{\text{HOM}}}$ , т.е.  $e_{f_{\text{IOH}}} = (0.01, 0.02)$  Гц. Тогда необходимая оценка погрешности отработки частоты непосредственно определяется из (6) как

$$
|Df^{(n)}| = \begin{vmatrix} \frac{\partial}{\partial \rho} & m & m & \frac{\partial}{\partial P_{3C}} \frac{\partial}{\partial P_{3C}} \\ \frac{\partial}{\partial \rho} & \frac{\partial}{\partial \rho} & \frac{\partial}{\partial \rho} & \frac{\partial}{\partial \rho} \\ \frac{\partial}{\partial \rho} & \frac{\partial}{\partial \rho} & \frac{\partial}{\partial \rho} & \frac{\partial}{\partial \rho} \\ \frac{\partial}{\partial \rho} & \frac{\partial}{\partial \rho} & \frac{\partial}{\partial \rho} & \frac{\partial}{\partial \rho} \\ \frac{\partial}{\partial \rho} & \frac{\partial}{\partial \rho} & \frac{\partial}{\partial \rho} & \frac{\partial}{\partial \rho} & \frac{\partial}{\partial \rho} \\ \frac{\partial}{\partial \rho} & \frac{\partial}{\partial \rho} & \frac{\partial}{\partial \rho} & \frac{\partial}{\partial \rho} & \frac{\partial}{\partial \rho} & \frac{\partial}{\partial \rho} \\ \frac{\partial}{\partial \rho} & \frac{\partial}{\partial \rho} & \frac{\partial}{\partial \rho} & \frac{\partial}{\partial \rho} & \frac{\partial}{\partial \rho} & \frac{\partial}{\partial \rho} \end{vmatrix} \in \mathbf{e}_{\text{fion}} \tag{7}
$$

На рис. 1 приведены графики итерационного расчета, проводимого разными методами.

На рис. 1 заштрихованная часть определяет допустимую зону отработки частоты ±е <sub>fnon</sub>. По оси абсцисс отложено время расчета в отн. ед. За 100 отн. ед. принято время расчета УР по методу Ньютона при учете частоты как независимой переменной. Во всех расчетах точность отработки частоты оценивалась по критерию (7).

На рис. 1:  $t_{\text{H,H}}$  – расчетное время одной итерации в методе Ньютона при учете частоты как независимой переменной  $(t_{\text{H,H}} \times 25 \text{ orth. e.g.}); t_{\text{H}}$  – вре-

мя расчета УР по методу Ньютона при отработке мощностей и модулей напряжения без учета отработки частоты ( $t_H$  » 75 отн. ед.);  $t_{H.K}$  — расчетное время одной итерации в методе МКЭДС (t<sub>ик</sub> »3 отн. ед.);  $t_f$  — расчетное время отработки частоты в методе МКЭДС ( $t_f$  » 9 отн.ед.);  $t_p$  — время рас-<br>чета УР методом МКЭДС ( $t_p$  » 100 отн.ед.);  $t_1$  время расчета первого режима методом Ньютона при учете частоты как параметра при  $f_0 = f_{\text{HOM}}$  $(t_1 \times 105 \text{ orth. e.g.}); t_2, t_3, t_4, t_5, t_6 - \text{ суммар}$ ное время расчета двух-шести режимов методом Ньютона при учете частоты как параметра;  $f_0 = f_{\text{HOM}} - \text{nc}$ ходное значение частоты;  $f_v$  – искомое значение частоты при расчетах установившихся режимов.

Из сравнения полученных результатов следует, что расчеты УР в методах Ньютона и МКЭДС завершаются за одинаковое время. Однако при использовании методики, основанной на определении ожидаемого значения частоты, которая реализована в МКЭДС, частота отрабатывается (получает окончательное и правильное значение) значительно раньше - в начале итерационного процесса, а дальнейший расчет по отработке мощностей и модулей напряжений проводится перераспределением узловых мощностей при уже известной частоте. В метоле же Ньютона частота отрабатывается только в конце расчета, а отработка мощностей и модулей напряжений проводится несколько раньшe.

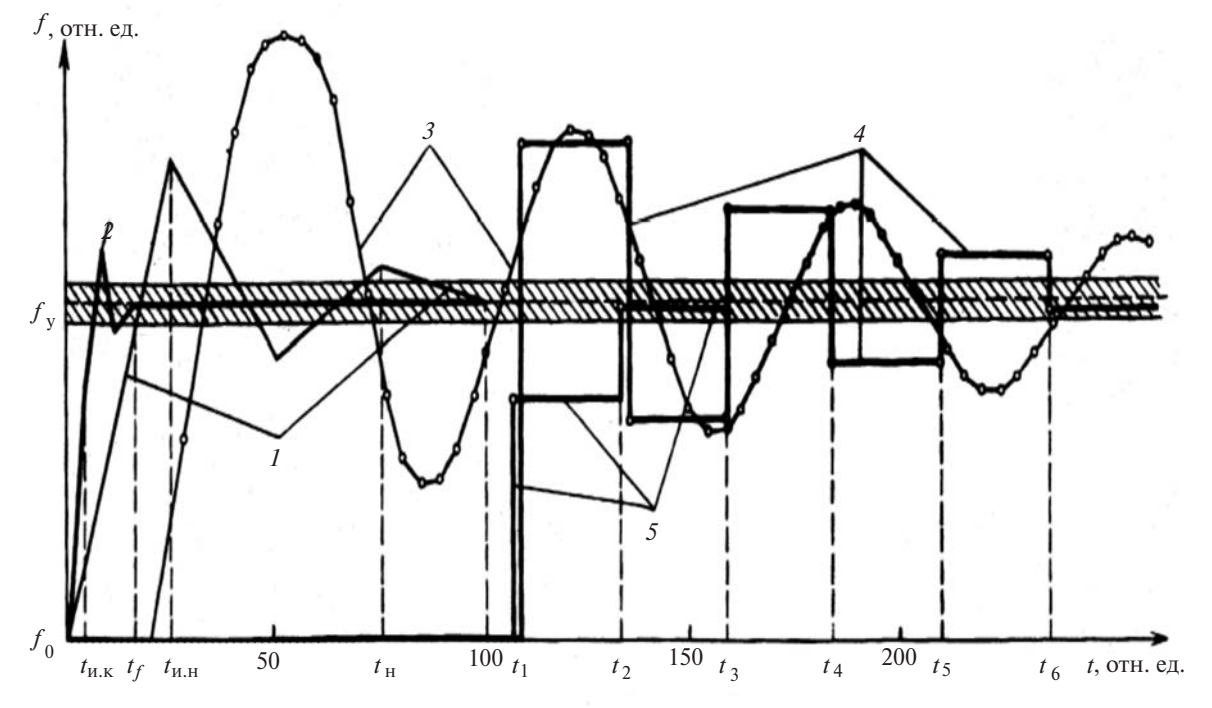

Рис. 1. Изменение частоты в итерационных расчетах установившегося режима, проводимых разными методами: – метод Ньютона с учетом частоты как независимой переменной [4]; 2 — метод компенсирующих ЭДС (МКЭДС) при учете частоты как независимой переменной [8];  $3-$  метод, реализованный в программном комплексе Эра [7]; 4, 5 - метод Ньютона при учете частоты как параметра с использованием различных корректирующих формул изменения частоты, реализованный в программном комплексе АНАРЭС (ИСЭМ СО РАН)

В комплексе ДАКАР расчеты, связанные с моделированием установившихся режимов, в том числе с учетом изменения частоты [8], выполняются на основе МКЭДС. В этом методе, наряду с решением на каждой итерации системы линеаризованных уравнений узловых напряжений УР, необходим предварительный расчет полной матрицы коэффициентов распределения напряжений (КРН), число элементов которой равно квадрату числа узлов расчетной схемы, и это обстоятельство увеличивает полное время расчетов: чем больше число узлов, тем больше время. Примем во внимание, что при этом в расчетах УР используются только диагональные элементы матрицы КРН.

Что касается допустимых погрешностей по отработке мощностей, то в существующих программах расчета установившихся режимов е, задается постоянным абсолютным значением, одинаковым лля всех узлов энергосистемы независимо от значений отрабатываемых мощностей. В связи с этим необходимо принять во внимание, что значения активной мощности в генерирующих узлах, полученные с помощью программ энергетической оптимизации, определены с точностью 2.5%.

В то же время отработка этих значений в программах расчета УР, проводимая, как правило, для погрешности  $e_n = 1.0$  мВт, значительно выше относительной точности в 1%, поскольку мощность большинства станций существенно превышает 100 мВт. Отсюда следует, во-первых, бессмысленность использования в большинстве расчетов столь малого отрабатываемого значения погрешности как  $e_n = 1,0$  мВт и, во-вторых, необходимость задания значения  $e_n$  с учетом мощности узла. При этом, чем выше эта мощность, тем больше допускается абсолютная погрешность, которая в пределе может соответствовать той точности, с которой эта мощность оценивается с помощью программы энергетической оптимизации. Неучет этого обстоятельства приводит к неоправданному увеличению числа итераций.

Для устранения этого недостатка следует предусмотреть возможность отработки мощностей и модулей напряжений с погрешностями е<sub>рі</sub> и е<sub>ці</sub>, зависимыми от номинальных мощностей и ступеней напряжений в узлах электрической сети, т.е.

$$
e_{pi} = \frac{e_p\%S_{\text{HOM}}}{100}
$$
  $\mu$   $e_{ui} = \frac{e_u\%U_{\text{HOM}}}{100}$ .

Для того чтобы решения уравнений УР определяли реально допустимые режимы, задаются ограничения на режимные параметры:

для узлов с заданными значениями Р, Q  $U_{\text{min}}$  £ $|\dot{U}|$  £ $U_{\text{max}}$ ;

для узлов с заданными значениями P, U  $Q_{\text{min}}$   $E|Q|EQ_{\text{max}}$ .

Однако в существующих программах расчета УР, как правило, оценка предельных значений реактивной мощности генераторов проводится без учета перегрузки по токам статора и ротора.

Ограничения по реактивной мошности генератора с учетом допустимой перегрузки по токам статора и ротора могут определяться следующим обра-30M:

$$
Q_{\text{max}} = \min(Q_{\text{max}}^{\text{Icr}}, Q_{\text{max}}^{\text{Ip}}),\tag{8}
$$

где

$$
Q_{\text{max}}^{I \text{cr}} = S_{\text{HOM}} \sqrt{K_{I \text{cr}}^2 \frac{\mathcal{E}}{\mathcal{G}} \frac{U}{U_{\text{HOM}} \frac{1}{\phi}}} - \frac{\mathcal{E}}{\mathcal{E}} \frac{P_{\text{r}} \cos j_{\text{HOM}} \frac{1}{\phi}^2}{P_{\text{r,HOM}}} \tag{9}
$$

$$
Q_{\text{max}}^{Ip} = S_{\text{HOM}} \frac{\sqrt{U^2 (K_{I \text{cr}}^2 E_{q \text{HOM}}^2 - 1) - P_{\text{r}}^2 x_d^2}}{x_d}; \ (10)
$$

$$
E_{q \text{HOM}} = \frac{U_{\text{HOM}}^4 + U_{\text{HOM}}^2 Q_{\text{HOM}} (x_d + x_q) + S_{\text{HOM}}^2 x_d x_q}{U_{\text{HOM}} \sqrt{U_{\text{HOM}}^4 + 2U_{\text{HOM}}^2 Q_{\text{HOM}} x_q + S_{\text{HOM}}^2 x_q^2}}, (11)
$$

где  $K_{Ic}$ ,  $K_{Ip}$  — коэффициенты, определяющие до-<br>пустимую перегрузку по токам статора и ротора (обычно лля установившихся режимов  $K_{ICT} = K_{ID} = 1,1$ .

Как видно из приведенных формул, для правильной оценки ограничения по реактивной мощности генератора необходимо знание параметров  $x_a$ ,  $x_d$  и соѕј <sub>ном</sub>, которые традиционно опускают при формировании информационной базы для расчетов УР, считая их исключительно атрибутами программ расчета динамики. Между тем, при проведении комплексных расчетов они известны и с успехом могут быть использованы в расчетах УР.

Для оценки сходимости итерационного процесса при расчетах УР и направленном изменении исхолных заланий мошностей в узлах для введения в область существования режима целесообразно использовать функционал следующего вида:

$$
\mathsf{F}\, \mathop{p}\limits^{(1)}=\, \mathop{\mathsf{\mathring{a}}}\limits^{n}\, \mathsf{D} P_i\,.
$$

При этом требуемая точность расчета установившегося режима и сходимости итерационного процесса достигается при выполнении следующих условий:

$$
F_p^{(1)} \varepsilon e_{\mathsf{S}p}; |DP_{i\max}|\varepsilon e_p; |DQ_{i\max}|\varepsilon e_p; |DQ_{i\max}|\varepsilon e_p;
$$

где  $e_{S_p}$  — заданная суммарная погрешность;  $e_p$  и  $e_{\mu}$  — заданные погрешности по отработке мощностей и модулей напряжений в узлах электрической сети.

При расходящемся итерационном процессе минимальное значение функционала  $F_n^{(1)}$  определяет изменения исходных заданий мощностей в узлах управляющие воздействия в узлах, необходимые для введения установившегося режима в область существования (рис. 2). Оптимизация и распределение этого объема управляющих возлействий лают возможность найти предельно допустимый режим.

В ряде случаев вместо функционала  $F_n^{(1)}$  целе-

сообразно использовать функционал  $F_p^{(2)} = \overset{n}{\mathbf{a}} \left| \mathsf{D} P_i \right|$ ,

который дает представление о суммарной абсолютной погрешности расчета всего УР в целом и в силу этого является более жесткой оценкой сходимости.

Основу математического описания установившихся режимов составляет система уравнений для узлов расчетной схемы, записываемых по первому закону Кирхгофа:

$$
Y_{11}U_1 + Y_{12}U_2 + ... + Y_{1n}U_n = I_1;
$$
  
\n
$$
Y_{21}\dot{U}_1 + Y_{22}\dot{U}_2 + ... + Y_{2n}\dot{U}_n = I_2;
$$
 (12)

Здесь *n* – число узлов схемы;  $U_1, ..., U_n$  – напряжения в узлах; нагрузка и генерация представлены источниками тока  $I_1, ..., I_n$ ;  $Y_{12} = Y_{21}, ..., Y_{1n} = Y_{n1}$  – проводимости ветвей, взятые с обратным знаком,  $Y_{11},...,Y_{nn}$  - проводимости узлов, определяемые как суммы проводимостей смежных ветвей узлов и проводимостей их шунтов при наличии последних.

Заметим, что система уравнений (12) является нелинейной справа, так как токи узлов зависят от напряжений, которые нужно найти, а также то, что все элементы этой системы представляют собой комплексные числа. Решение (12) можно найти только итерационными методами (путем последовательных приближений).

В программах расчета УР часто используют систему уравнений в форме баланса мощности в полярных координатах (с переменными модуль U и угол напряжений d<sub>u</sub> в узлах). При этом функции балансов полной мощности разделяются на балансы активной и реактивной мощностей, что позволяет перейти от комплексных переменных к действительным. Основным методом решения этой системы является метод Ньютона с разложением функций балансов мощностей в ряд Тейлора, в результате которого получается линеаризованная система уравнений с коэффициентами при неизвестных, вычисляемых как элементы матрицы Якоби. Эта система используется для определения поправок напряжений на каждой итерации.

Решение линеаризованных систем уравнений узловых напряжений проводится с использованием метода исключения с учетом разреженности матрицы проводимостей Y в левой части системы

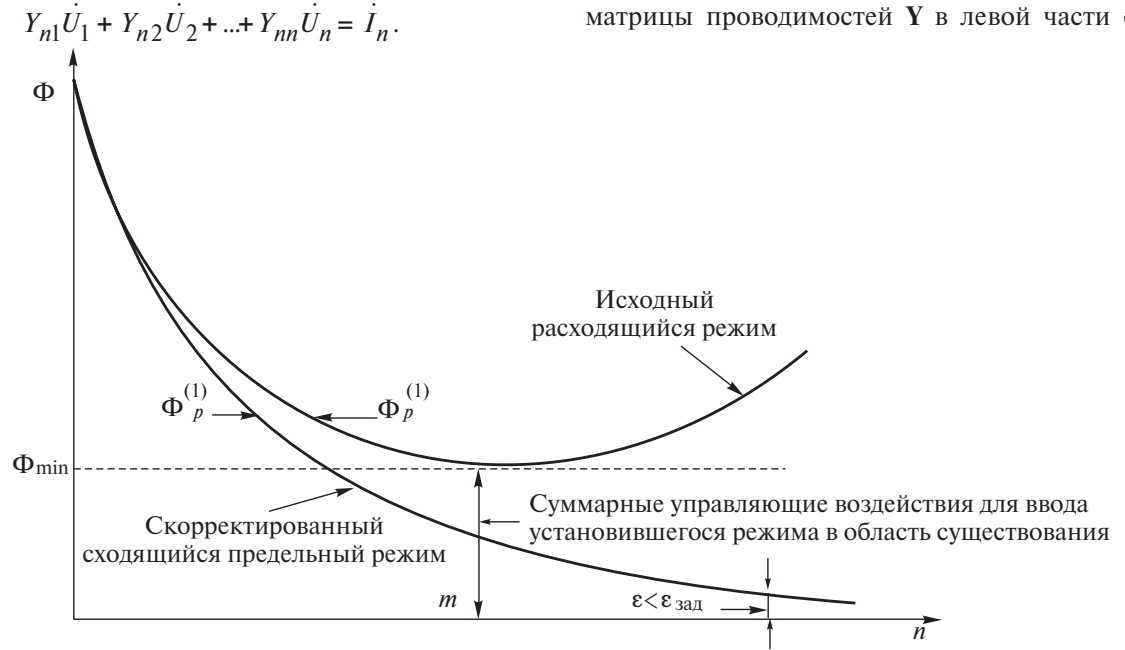

Рис. 2. Графическое определение управляющих воздействий для ввода установившегося режима в область существования

(12), поскольку каждый из узлов схемы смежен лишь небольшому числу других узлов. Для эффективного решения такой системы необходимо, во-первых, осуществить перенумерацию неизвестных - узловых напряжений - для уменьшения числа вновь появляющихся ненулевых элементов. Во-вторых, для увеличения быстродействия программы решения этой системы целесообразно проводить факторизацию матрицы коэффициен-TOB.

Как показала практика проведения расчетов, оптимальный обход уравнений узловых напряжений позволяет заметно уменьшить расчетное время для схем с числом узлов более 500, при этом процентное уменьшение расчетного времени тем больше, чем больше число узлов схемы. Особенности решения линеаризованных систем уравнений узловых напряжений, связанные с факторизацией, целесообразно учесть в соответствии с глубокой факторизацией матрицы коэффициентов, как это изложено в [10]. В результате этих операций быстродействие программы для расчета ҮР существенно повышается, что немаловажно при проведении оперативных расчетов.

При расчете режима решаются уравнения узловых балансов мощностей. Число и вид уравнений для каждого узла электрической схемы определяются типом узла. Различают два основных типа:

узлы с заданными активной  $P$  и реактивной  $Q$ мощностью (узлы типа PQ);

узлы с заданной активной мощностью Р и заданным модулем напряжения *U* (узлы типа PU). Кроме основных типов узлов (PQ и PU) существуют узлы смешанного типа, в которых наряду с генерацией присутствует нагрузка, характеризуемая полной мощностью  $S_H = P_H + jQ_H$ . Смешанные узлы следует рассматривать как узлы типа PU. Эта возможность достигается подключением к узлу эквивалентной проводимости

$$
Y_{\rm H} = \frac{P_{\rm H.3} - jQ_{\rm H.3}}{U_{\rm H.3}^2}.
$$

Неизвестными при расчете УР для узлов типа РО считаются модуль и фаза напряжения  $U_i$ ,  $d_i$  и, соответственно, для узлов этого типа должны быть приведены два уравнения - балансов активной и реактивной мощностей в полярных координатах. В случае узлов типа PU в качестве неизвестной оказывается фаза напряжения d<sub>i</sub>, и в соответствии с этим используется одно уравнение баланса активной мощности. Для решения системы узловых уравнений используется метод Ньютона.

Чтобы решения уравнений УР определяли реально допустимые режимы, задаются ограничения

на режимные параметры: для генераторных и смешанных узлов с заданными значениями P, U  $Q_{\text{min}}$  £Q £ $Q_{\text{max}}$  с учетом (8)-(11), а для нагрузоч-<br>ных узлов с заданными значениями *P*, *Q*  $U_{\text{min}}$  £ $|\dot{U}|$  £  $U_{\text{max}}$ .

При этом опорный (базовый) узел в расчетах режима с переменной частотой задается как узел типа PU с заданным значением угла d<sub>6</sub> (это значение может быть задано любым: относительно него отсчитываются углы в остальных узлах схемы). Если для генераторного или смешанного узла какое-либо ограничение по реактивной мощности не выполняется, следует отпустить напряжение в узле в зависимости от обстоятельств до значения меньшего или большего заданного  $U<sub>2</sub>$ . На этом и основан перевод типа узла от PU к PQ и обратно в процессе расчетов УР. Практика показывает, что число таких переводов в случае существования режима не должно быть чрезмерным: достаточно иметь три смены задания типа узла от PU к PQ, при этом смена типа узла проводится после отработки текущего режима в соответствии с заданными погрешностями  $e_p$ ,  $e_q$ ,  $e_v$ ,  $e_f$ .

Особенности организации расчета установившегося режима с учетом изменения частоты по предложенному алгоритму. Схема итерационного расчета уравнений установившегося режима с учетом изменения частоты, определяющая состав и последовательность основных используемых вычислительных операций, представлена на рис. 3.

Особое место в организации итерационных расчетов занимают вопросы сходимости и выполнения ограничений на такие важные параметры режима, как реактивная мощность для генераторных и напряжение для нагрузочных узлов. В соответствии с этим более детализированный алгоритм должен включать оценку сходимости итерационных расчетов и в случае нарушения сходимости расчет предельного режима. Факт нарушения сходимости удобно установить, контролируя на каждой итерации изменение функционала  $F_p^{(1)}$ , равного алгебраической сумме отклонений активных мощностей

от заданных значений. Для этого фиксируется минимальное значение  $F_p^{(1)}$  и число итераций после того, как это минимальное значение было достигнуто. Существенным обстоятельством здесь является число итераций, на которых зафиксировано возрастание функционала. Практика расчетов показывает, что если после достижения на некоторой итерации минимального значения функционала  $F_n^{(1)}$  на десяти последующих итерациях имеет место

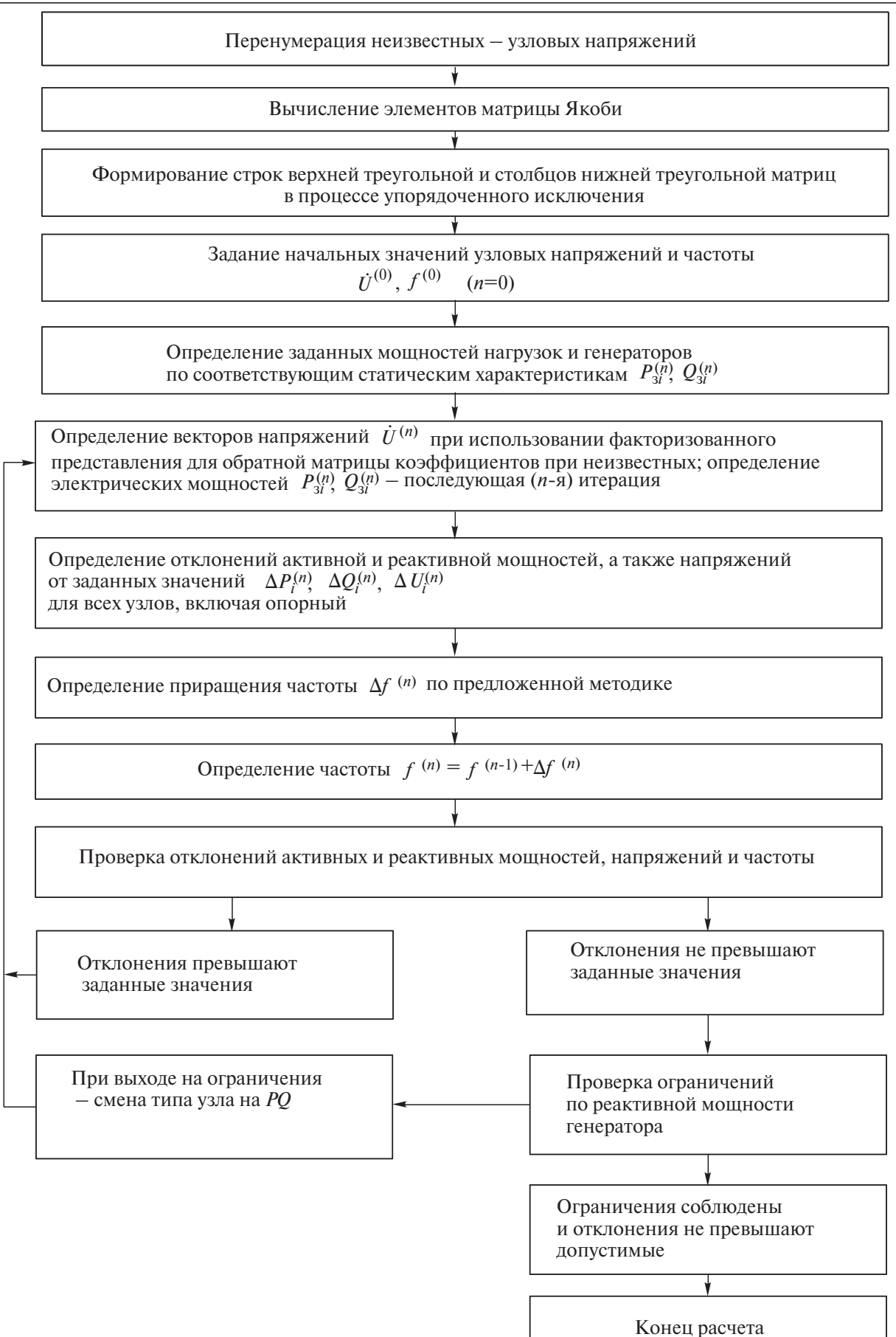

Рис. 3. Принципиальная схема расчета установившегося режима с учетом изменения частоты

его увеличение, можно говорить о ситуации, отраженной на рис. 2, и факте нарушения сходимости.

Если для генераторного узла какое-либо ограничение по реактивной мощности не выполняется, следует отпустить напряжение в узле в зависимости от обстоятельств до значения, меньшего или большего заданного  $U_3$ , оставив ограничение по реактивной мощности на предельном для данного турбоагрегата уровне, что соответствует переводу типа узла от PU к PQ.

Если в смешанных узлах, рассматриваемых как узлы типа PU, в процессе итерационных расчетов напряжение не отрабатывается с заданной точностью е,, следует выдать соответствующее сообщение персоналу.

В нагрузочных узлах заданные значения  $P$  и  $Q$ должны быть отработаны с точностью е<sub>р</sub> и е<sub>0</sub>. Однако, если при этом напряжение в узле выходит за заданные границы, например оно оказывается меньше критического, об этом следует сообщить персоналу.

Вывод. Предложенная методика охватывает комплекс решений, направленных на повышение эффективности расчетов УР в ЭЭС, что существенно, в первую очередь, для оперативных расчетов. Особенности предложенного алгоритма дают возможность использовать существующее программное обеспечение расчетов УР, ориентированное на введение частоты как независимой переменной.

## СПИСОК ЛИТЕРАТУРЫ

1. Крумм Л.А. Уравнения стационарного режима электрических систем с учетом статических характеристик нагрузки и генераторов и автоматического регулирования частоты, напряжения и мощности. - Труды Таллинского политехнического института, 1957, № 12.

2. Фазылов Х.Ф., Удовиченко В.Б., Крамер Ю.М. Вопросы расчета установившихся режимов с учетом изменения частоты. Исследование решения на ЦВМ уравнений установившегося режима электрических систем. - Ереван: Арм. НИИЭ, 1976.

3. Калюжный А.Х. Расчет режимов и статической устойчивости электроэнергетических систем с учетом изменения часто-Электричество, 1976, № 8.  $TbL =$ 

4. Галкина Н.В., Ильина В.П., Конторович А.М. Методика и алгоритм определения предельных по статической устойчивости послеаварийных режимов с учетом изменения частоты. -Труды ЛПИ «Электроэнергетика», 1976, № 350.

5. Баринов В.А., Совалов С.А. Определение установившихся режимов и апериолической устойчивости сложных электроэнергетических систем при учете частоты. - Электричество, 1978, № 11.

6. Аюев Б.И., Давыдов В.В., Ерохин П.М., Неуймин В.Г. Вычислительные модели потокораспределения в электрических системах. - М.: Наука, 2008.

7. Моржин Ю.И. Разработка и исследование метода расчета установившихся режимов для задач анализа устойчивости энергосистем: Дис. ... канд. техн. наук. - М., 1982.

8. Лоханин Е.К. Расчет и анализ режимов работы энергосистем с учетом изменения частоты. - Электричество, 1995,  $N<sub>2</sub>$  3.

9. Лоханин Е.К. Методы моделирования, расчета, анализа стационарных и переходных режимов в энергосистемах. - М.: Знак. 2012.

10. Писсанецки С. Технология разреженных матриц. - М.: Мир, 1988.

 $[24.06.12]$ 

А в т о р ы: Лоханин Евгений Константинович окончил гидроэнергетический факультет Московского энергетического института (МЭИ) в 1957 г. В 1993 г. защитил докторскую диссертацию «Методы расчета и анализа стационарных и переходных режимов сложных энергосистем» в С. Петербургском техническом университете. Начальник лаборатории ООО «Институт противоаварийного управления «Энергосетьпроект».

Морошкин Юрий Викторович окончил механико-математический факультет Московского государственного университета в 1961 г. В 1987 г. защитил кандидатскую диссертацию «Уточнение практических методов расчета устойчивости ЭЭС» в МЭИ. Старший научный сотрудник лаборатории противоаварийного управления 000 «Институт «Энергосетьпроект».

Россовский Ефим Львович окончил электромеханический факультет МЭИ в 1963 г. Старший научный сотрудник лаборатории противоаварийного управления ООО «Институт «Энергосетьпроект».

Гараев Юрий Николаевич окончил электромеханический факультет Ленинградского политехнического института в 1969 г. Ведущий инженер лаборатории противоаварийного управления ООО «Институт «Энергосетьпроект».

Новак Константин Александрович окончил Институт электроэнергетики (ИЭЭ) НИУ «МЭИ» в 2011 г. Ведущий инженер отдела проектирования  $\partial$  $\partial$  $C$ ООО «Институт «Энергосетьпроект».

Федорович Мария Сергеевна окончила ИЭЭ НИУ «МЭИ» в 2011 г. Инженер отдела проектирования ЭЭС 000 «Институт «Энегосетьпроект».